## Chapter 1 Introduction to Computers, Programs, and Java

**Prerequisites for Part I** 

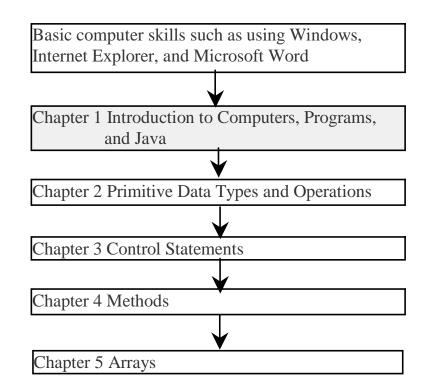

## Objectives

- To review computer basics, programs, and operating systems (§1.2-1.4).
- To represent numbers in binary, decimal, and hexadecimal (§1.5 Optional).
- To understand the relationship between Java and the World Wide Web (§1.6).
- To know Java's advantages (§1.7).
- ☞ To distinguish the terms API, IDE, and JDK (§1.8).
- To write a simple Java program (§1.9).
- To create, compile, and run Java programs (§1.10).
- To understand the Java runtime environment (§1.10).
- To know the basic syntax of a Java program (§1.11).

## What is a Computer?

A computer consists of a CPU, memory, hard disk, floppy disk, monitor, printer, and communication devices.

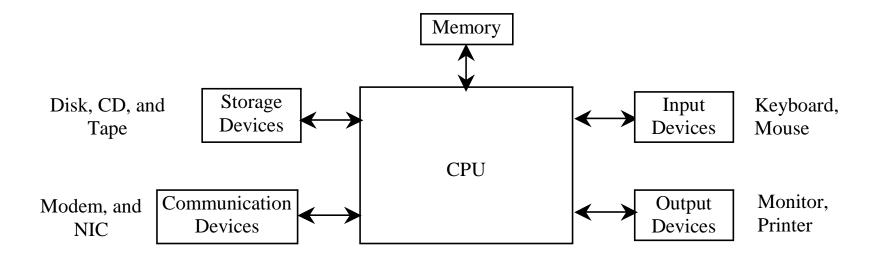

## CPU

- •The central processing unit (CPU) is the brain of a computer.
- •It retrieves instructions from memory and executes them.
- •The CPU speed is measured in megahertz (MHz), with 1 megahertz equaling 1 million pulses per second.

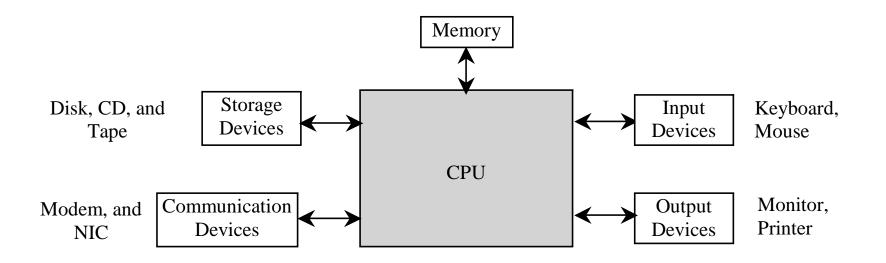

## Memory

•*Memory* stores data and program instructions for the CPU to execute.

•A memory unit is an ordered sequence of bytes

•A program and its data must be brought to memory before they can be executed.

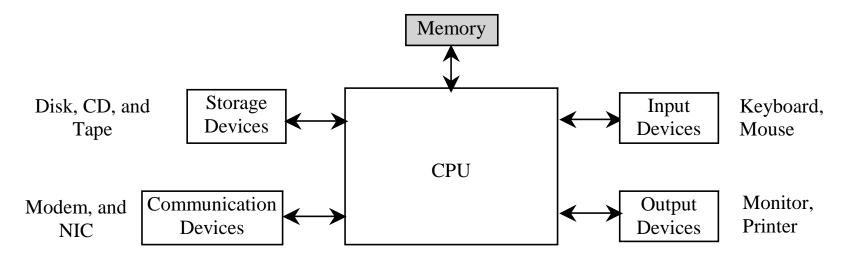

## How is Data Stored?

Data of various kinds, such as numbers, characters, and strings, are encoded as a series of bits (zeros and ones).
For example, character

'J' is represented by 01001010 in one byte.

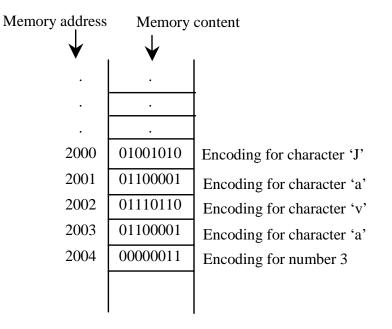

## **Storage Devices**

•Memory is volatile, because content is lost when the power is off.

- •More permanent type of storage necessary: storage devices
- •Three main types of storage devices:Disk drives (hard disks and floppy disks), CD drives (CD-R and CD-RW), and Tape drives.

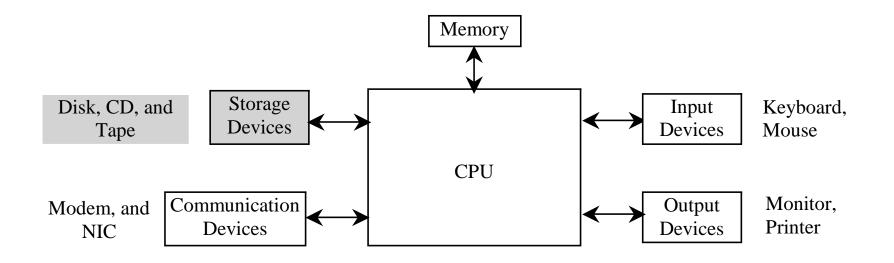

## Output Devices: Monitor

•The monitor displays information (text and graphics). The resolution and dot pitch determine the quality of the display.

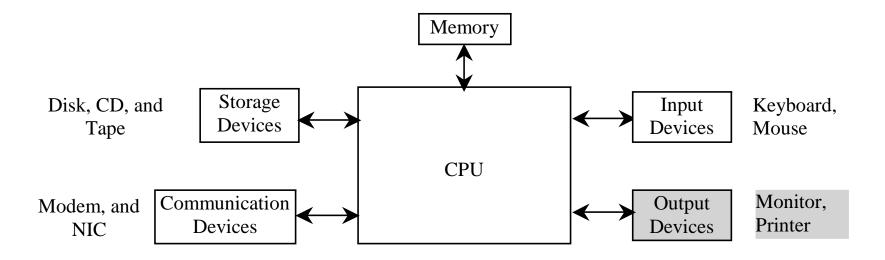

## **Communication Devices**

•A *regular modem* uses a phone line and can transfer data in speeds up to 56,000 bps (bits per second).

•A *DSL* (digital subscriber line) also uses a phone line and can transfer data in speeds 20 times faster than a regular modem.

•A *cable modem* uses the TV cable line maintained by the cable company. A cable modem is as fast as a DSL.

•Network interface card (*NIC*) is a device to connect a computer to a local area network (LAN).

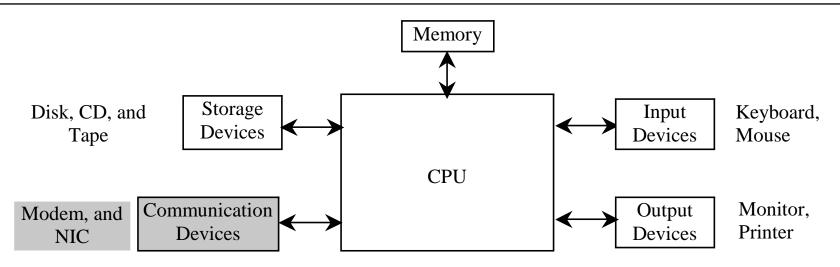

## Programs

Computer *programs*, known as *software*, are instructions to the computer.

You tell a computer what to do through programs. Without programs, a computer is an empty machine. Computers do not understand human languages, so you need to use computer languages to communicate with them.

Programs are written using programming languages.

## Programming Languages

Machine Language Assembly Language High-Level Language

Machine language is a set of primitive instructions built into every computer. The instructions are in the form of binary code, so you have to enter binary codes for various instructions. Program with native machine language is a tedious process. Moreover the programs are highly difficult to read and modify. For example, to add two numbers, you might write the an instruction in binary like this:

#### 1101101010011010

## Programming Languages

Machine Language Assembly Language High-Level Language

Assembly languages were developed to make programming easy. Since the computer cannot understand assembly language, however, a program called assembler is used to convert assembly language programs into machine code. For example, to add two numbers, you might write an instruction in assembly code like this:

ADDF3 R1, R2, R3

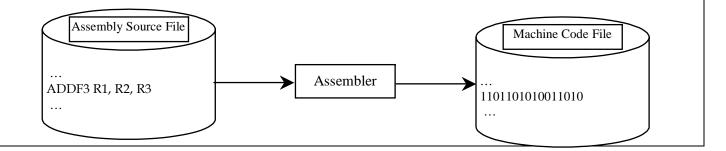

## Programming Languages

Machine Language Assembly Language High-Level Language

The high-level languages are English-like and easy to learn and program. For example, the following is a high-level language statement that computes the area of a circle with radius 5:

area = 5 \* 5 \* 3.1415;

## Popular High-Level Languages

- Java (We use it in the book)
- COBOL (COmmon Business Oriented Language)
- FORTRAN (FORmula TRANslation)
- BASIC (Beginner All-purpose Symbolic Instructional Code)
- Pascal (named for Blaise Pascal)
- PAda (named for Ada Lovelace)
- C (whose developer designed B first)
- Tisual Basic (Basic-like visual language developed by Microsoft)
- Telphi (Pascal-like visual language developed by Borland)
- rightarrow C++ (an object-oriented language, based on C)

## Compiling Source Code

Therefore A program written in a high-level language is called a source program.

Source code needs to be *compiled* to translate into a machine language program called an *object program*.

The object program is often then linked with other supporting library code before the object can be executed on the machine.

- Generates .exe file on Windows

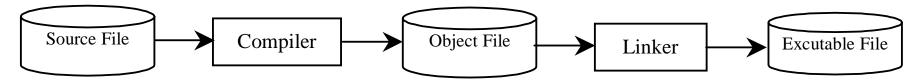

## Compiling Source Code

Source code can be ported across machines with different OSs

The However, it needs to be recompiled on each machine

The With Java, you write the program once, and compile the source program into a special type of object code, known as *bytecode*, which then runs on any computer with a Java Virtual Machine.

Java Virtual Machine is a software that interprets Java bytecode.

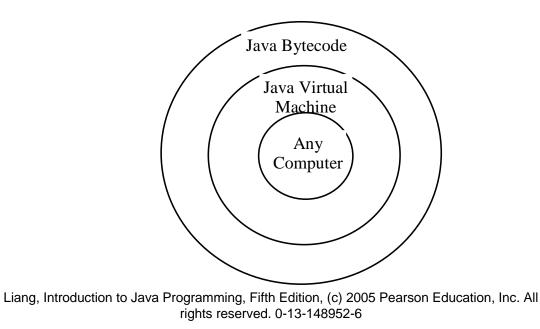

## **Operating Systems**

The operating system (OS) is a program that manages and controls a computer's activities.

☞You are probably using Windows 98, NT, 2000, XP, or ME.

> Windows is currently the most popular PC operating system.

Application programs such as an Internet browser and a word processor cannot run without an operating system.

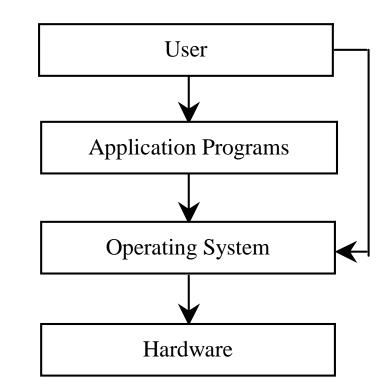

#### Why Java?

It supports application development on the Internet for servers, desktop computers, and small hand-held devices.
Java is a general purpose programming language.
Supports object-oriented programming
Java is good for programming Internet applications

#### Examples of Java's Versatility

- Standalone Application: TicTacToe
- @Applet: TicTacToe
- Servlets: SelfTest Web site
- The Mobile Computing: Cell phones

#### Java, Web, and Beyond

- Java can be used to develop Web applications.
- Java Applets
- Java Servlets and JavaServer Pages
- Java can also be used to develop applications for hand-held devices such as Palm and cell phones

## Java's History

- James Gosling and Sun Microsystems
- Job Cak
- Java, May 20, 1995, Sun World
- Jer HotJava
  - The first Java-enabled Web browser
- The Early History Website:

http://java.sun.com/features/1998/05/birthday.html

## Characteristics of Java

- Java Is Simple
- Java Is Object-Oriented
- Java Is Distributed
- Java Is Interpreted
- 🖙 Java Is Robust
- Java Is Secure
- Java Is Architecture-Neutral
- Java Is Portable
- Java's Performance
- F Java Is Multithreaded
- Java Is Dynamic

## JDK Versions

## JDK 1.02 (1995) JDK 1.1 (1996)

major changes

Tava 2 SDK v 1.2 (a.k.a JDK 1.2, 1998)

Java 2 SDK v 1.3 (a.k.a JDK 1.3, 2000)

F Java 2 SDK v 1.4 (a.k.a JDK 1.4, 2002)

F Java 2 SDK v 1.5 (a.k.a JDK 1.5, 2004)

## JDK Editions

- Java Standard Edition (J2SE)
  - J2SE can be used to develop client-side standalone applications or applets.
- Java Enterprise Edition (J2EE)
  - J2EE can be used to develop server-side applications such as Java servlets and Java ServerPages.
- Java Micro Edition (J2ME).
  - J2ME can be used to develop applications for mobile devices such as cell phones.

This book uses J2SE to introduce Java programming.

## Java IDE Tools

- Borland JBuilder
- SetBeans Open Source by Sun
- Sun ONE Studio by Sun MicroSystems
- Control Eclipse Open Source by IBM

## A Simple Java Program

#### Example 1.1

//This program prints Welcome to Java!
public class Welcome {
 public static void main(String[] args) {
 System.out.println("Welcome to Java!");
 }
}

## Creating and Editing Using NotePad

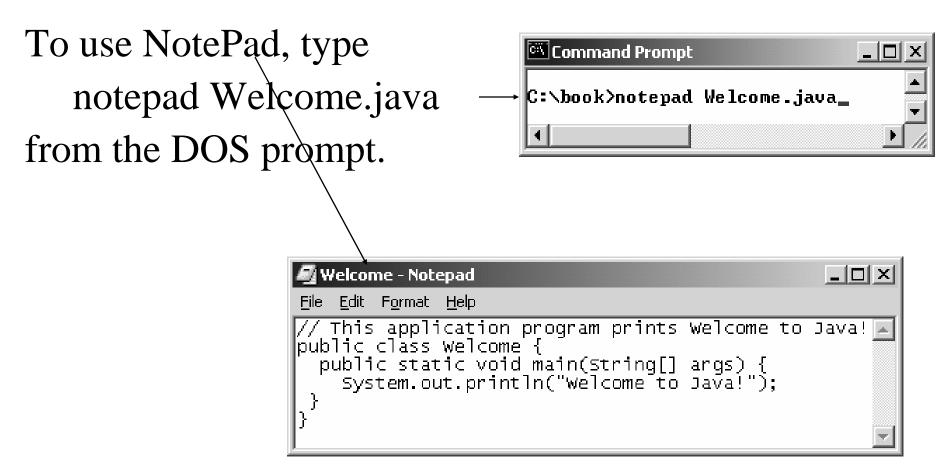

## Creating and Editing Using WordPad

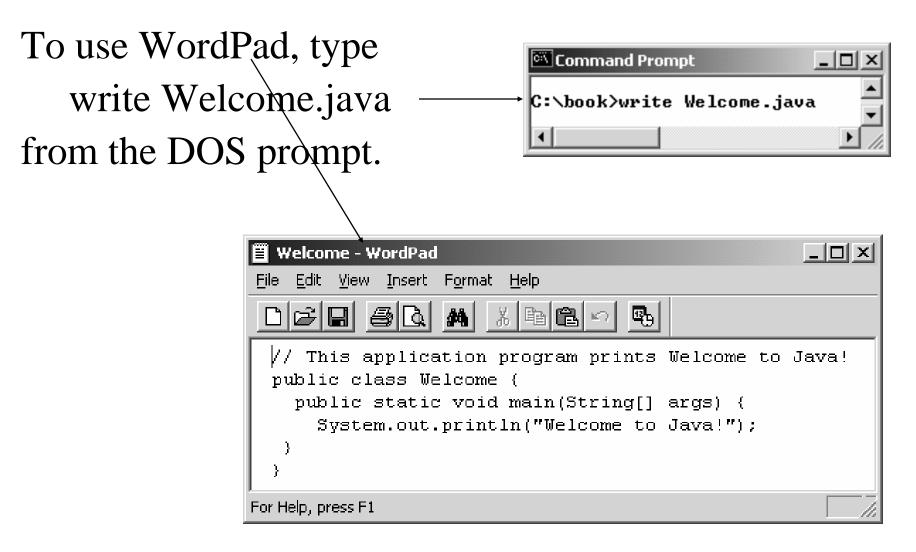

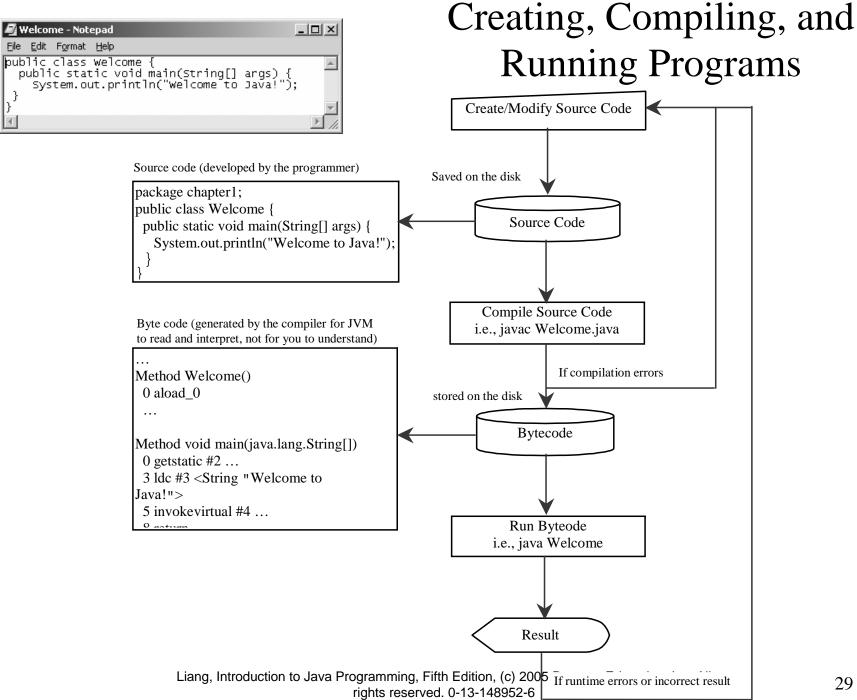

## Supplements on the Companion Website

- See Supplement A for installing and configuring JDK 1.5
- See Supplement B for compiling and running Java from the command window for details

www.prenhall.com/liang Direct link at www.cs.armstrong.edu/liang/intro5e.html

# Compiling and Running Java from the Command Window

The Set path to JDK bin directory

- set path=c:\Program Files\java\jdk1.5.0\bin

The Set classpath to include the current directory

- set classpath=.
- Compile
  - javac Welcome.java
- r Run

– java Welcome

|    | Command Prompt                                                                                                    |
|----|----------------------------------------------------------------------------------------------------|
|    | C:\book>javac Welcome.java                                                                                                    |
|    | C:\book>dir Welcome.*<br>Volume in drive C has no label.<br>Volume Serial Number is 9CB6-16F1                                          |
| 70 | Directory of C:\book                                                                                                    |
| 'a | 07/31/2003 03:32p 424 Welcome.class<br>06/20/2003 07:39p 119 Welcome.java<br>2 File(s) 543 bytes<br>0 Dir(s) 21,700,853,760 bytes free |
|    | C:\book>java Welcome<br>Welcome to Java!                                                                                               |
|    | C:\book>                                                                                                    |

## Anatomy of a Java Program

- Comments
- Package
- Reserved words
- Modifiers
- The Statements
- Blocks
- Classes
- The Methods
- The main method

#### Comments

- TIN Java, comments can be of three types
  - preceded by two slashes (//) in a line
  - enclosed between /\* and \*/ in one or multiple lines
  - Enclosed between /\*\* and \*/ in one or multiple lines

## Package

The second line in the program (package chapter1;) specifies a package name, chapter1, for the class
Packages are a way to logically organize your programs

## Reserved Words

Reserved words or keywords are words that have a specific meaning to the compiler and cannot be used for other purposes in the program.

Examples include the words class, public, static, and void

## Modifiers

The specify the properties of the data, methods, and classes and how they can be used.

- Examples of modifiers are public and static.
- Other modifiers are private, final, abstract, and protected.

#### Statements

There A statement represents an action or a sequence of actions.

- Therefore the second of the second of the se
  - Example: System.out.println("Welcome to Java!");

## Blocks

A pair of braces in a program forms a block that groups components of a program.

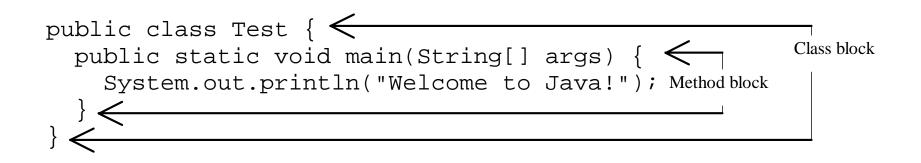

## Classes

An essential Java construct, a class is a template or blueprint for objects.

A Java program can contain one or more classes.

## Methods

A method is a way of encapsulating a set of statements or a section of code and referencing it using a descriptive name

 Example: System.out.println("Welcome to Java"); is a method call, with System.out.println being the method name and "Welcome to Java" being the argument to the method.

## main Method

The main method provides the control of program flow. The Java interpreter executes the application by invoking the main method.

The main method looks like this:

public static void main(String[] args) {
 // Statements;